# *DETECTOR DE INTENSIDAD DE CAMPO PARA PROPAGACIÓN EN CANALES A 2.4 GHZ CON ANTENA FRACTAL (DICAF)*

## **PROYECTO**

Versión *1.2 10/05/2023*

## **INFORMACIÓN DEL PROYECTO**

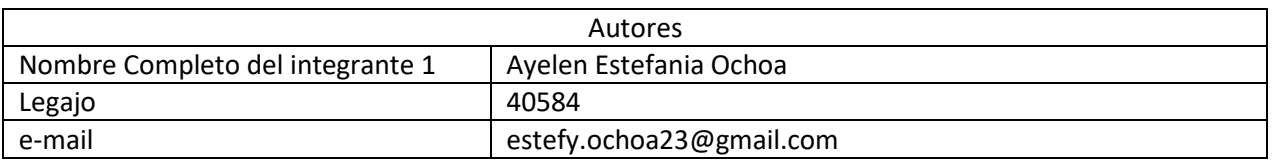

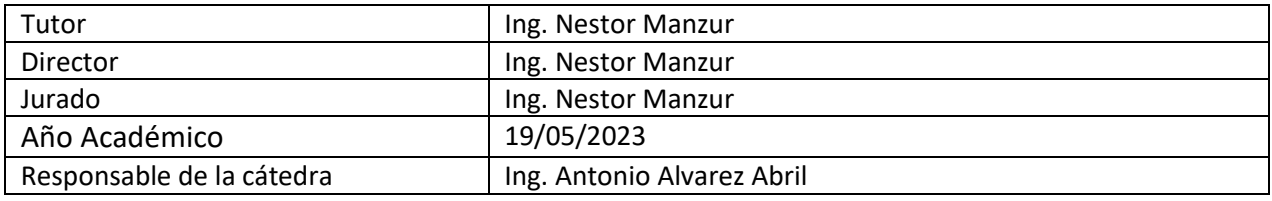

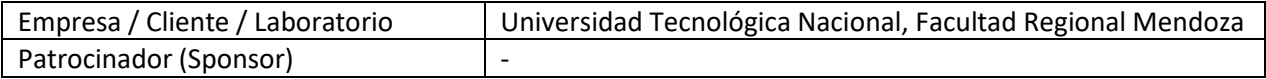

#### <span id="page-1-0"></span>**1 RESUMEN DEL PROYECTO**

#### <span id="page-1-1"></span>**1.1 RESUMEN**

El propósito del presente proyecto es desarrollar y construir un prototipo capaz de determinar los niveles de atenuación de RF mediante la medición de la intensidad de campo.

El trabajo final trata el desarrollo de una antena fractal con un receptor para medir niveles de atenuación de RF mediante el empleo de un modelo empírico definido para ambientes interiores.

#### <span id="page-1-2"></span>**1.2 SUMMARY**

The purpose of this project is to develop and build a prototype capable of determining RF attenuation levels by measuring field strength.

The final work deals with the development of a fractal antenna with a receiver to measure RF attenuation levels using an empirical model defined for indoor environments.

#### <span id="page-1-3"></span>**2 PALABRAS CLAVES**

IEEE, UIT, mala cobertura, Wi-Fi, pérdidas por propagación, antena fractal, Sierpinski, ENACOM

#### 3 INDICE

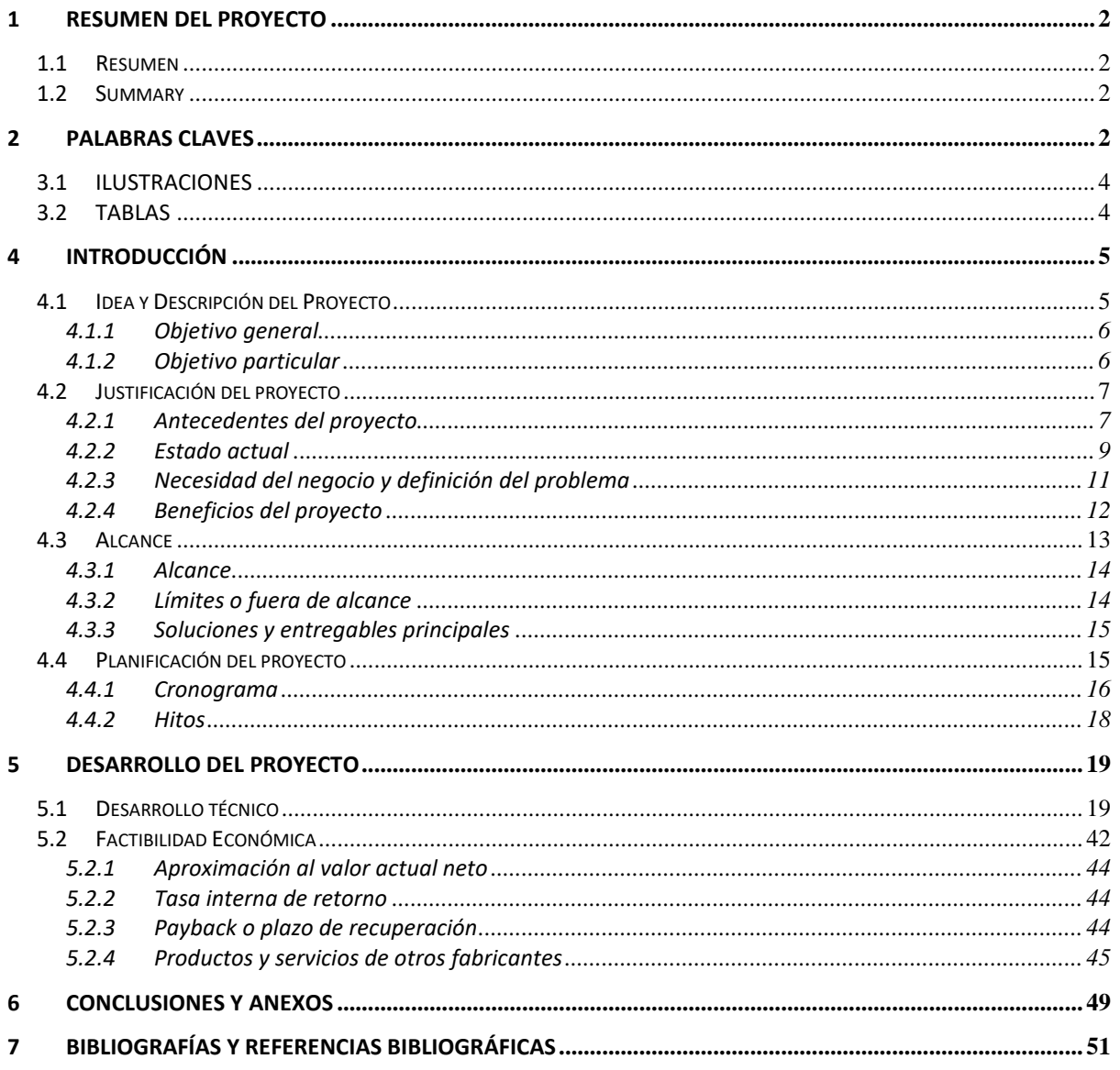

## <span id="page-3-0"></span>**3.1 ILUSTRACIONES**

![](_page_3_Picture_253.jpeg)

## <span id="page-3-1"></span>**3.2 TABLAS**

![](_page_3_Picture_254.jpeg)

## <span id="page-4-0"></span>**4 INTRODUCCIÓN**

#### <span id="page-4-1"></span>**4.1 IDEA Y DESCRIPCIÓN DEL PROYECTO**

El prototipo se compone de dos (2) elementos fundamentales: una antena fractal, diseñada por el autor del documento y un receptor de medición compuesto por un detector (definido por norma) y un microcontrolador Cortex STM32f103c8t6.

Debido a la complejidad y extremo cuidado que debe tenerse a la hora de realizar la antena, es que se decide fabricarla a través de la empresa ECAVSA ubicada en Las Heras, Mendoza.

Como puede observase en la ilustración 1, la salida de la antena de ensayo se dirige al receptor de medición compuesta por un detector, indicado por la norma, y un Cortex para el procesamiento de los datos.

Por otro parte, se emplea un modelo de propagación empírico para la predicción de niveles de atenuación el cual fue desarrollado exclusivamente para propagación en ambientes interiores. Considera la pérdida en el espacio libre en conjunto con la pérdida adicional que se produce cuando la señal directa entre transmisor y receptor atraviesa diferentes paredes y pisos. El modelo de propagación empleado es el modelo Cost 231.

Como resultado del cálculo se obtienen las pérdidas por propagación teniendo en cuenta factores como el tipo de entorno y materiales que se encuentren en el interior del recinto.

![](_page_5_Figure_2.jpeg)

*Ilustración 1: Diagrama en bloque Rx.*

## <span id="page-5-0"></span>**4.1.1 Objetivo general**

El objetivo general del proyecto es lograr la mitigación de pérdidas por propagación producto de factores externos como: el tipo de entorno, materiales u objetos que se encuentren en el sitio bajo estudio.

## <span id="page-5-1"></span>**4.1.2 Objetivo particular**

Gracias a los beneficios de la geometría fractal, es posible obtener una antena multibanda mediante una única antena física. Esta propiedad le otorga al proyecto un par de características particulares: Modularidad y Escalabilidad.

El diseño de una antena fractal a una frecuencia de operación de 2.4 GHz, permite la medición de la intensidad de campo y, mediante un equipo receptor, procesar los datos.

Si el proyecto requiere de un cambio, en cuanto a la frecuencia de operación, es posible sin la necesidad de disponer de otra antena para cumplir con las especificaciones.

El diseño actual de la antena se limita a los 2.4 GHz.

## <span id="page-6-0"></span>**4.2 JUSTIFICACIÓN DEL PROYECTO**

#### <span id="page-6-1"></span>**4.2.1 Antecedentes del proyecto**

En un período muy corto, las redes inalámbricas de área local se han convertido en una alternativa para la conexión a Internet, tanto en lugares empresariales como en oficinas, centros de cómputo y residencias; convirtiéndose no solo en un complemento a las redes cableadas tipo Ethernet sino también en una alternativa para su reemplazo.

Entre las ventajas más sobresalientes de usar redes de este tipo podemos mencionar la facilidad y rapidez de su instalación, la movilidad del usuario con equipo portátil, la red inalámbrica puede llegar a lugares donde el cableado sea quizás inaccesible. Por estas razones, se convierte en una implementación más simple debido a que se evita el cableado; adquiere una sencillez para añadir usuarios al sistema sin necesidad de instalar un punto adicional de conexión, como es el caso de las redes cableadas.

Las redes inalámbricas requieren de planificaciones especiales, considerando varios factores como: la cobertura, usuarios beneficiados, seguridad, rendimiento, entre otras. Para lo cual es necesario realizar estudios del lugar de instalación y planificar la integración con redes cableadas instaladas anteriormente.

Al diseñar una red inalámbrica de área local se debe tener en cuenta las zonas que necesitan la cobertura de red. Luego, teniendo como base el espacio total donde se va a instalar la red inalámbrica y la estructura de la edificación, se cuenta la cantidad de paredes que la señal de radio frecuencia tendrá que superar y se realiza la disposición de los Puntos de Acceso para poder lograr una disposición de celdas que logren alcanzar todas las instalaciones del lugar. Muchas veces este diseño no ocurre y sitios como oficinas, hogares, fábricas y la industria se ven seriamente afectados como consecuencia de la mala cobertura.

Las ondas de radio frecuencia (RF) transmitidas por las redes inalámbricas son atenuadas e interferidas por diversos obstáculos y ruidos. A medida que una estación móvil se va alejando de un Punto de Acceso la potencia de la señal y la velocidad de transmisión van decreciendo.

Los factores de atenuación e interferencia más importantes son:

- El tipo de construcción del edificio.
- Dispositivos inalámbricos como teléfonos y equipos Bluetooth.
- Elementos metálicos como puertas y armarios.
- Microondas.
- Humedad ambiental.

#### **Roaming**

El roaming es la capacidad de una estación móvil de desplazarse físicamente sin perder comunicación. Para permitir la itinerancia o roaming a usuarios móviles es necesario colocar los Puntos de Acceso de tal manera que haya una superposición (overlaping) de aproximadamente el 15% entre los diversos radios de cobertura.

En la ilustración 2, la zona de superposición permite que las estaciones móviles se desplacen del área de cobertura A a la B sin perder la comunicación, en definitiva, el usuario se conecta del Punto de Acceso A al B de forma transparente.

Dado que el estándar 802.11 no define las especificaciones para el roaming, cada fabricante diseña el algoritmo de decisión de cambio del área de cobertura según sus especificaciones más convenientes, por lo tanto, pueden existir problemas cuando en una empresa se tienen Puntos de Acceso de diferentes fabricantes.

A modo de resumen, la idea surge como una solución económica, accesible al público, innovadora y que, entre otras características, permite predecir las pérdidas y tomar acciones correctivas para optimizar el alcance y mejorar la calidad de la señal.

![](_page_8_Figure_2.jpeg)

*Ilustración 2: Roaming.*

#### <span id="page-8-0"></span>**4.2.2 Estado actual**

Las redes inalámbricas permiten la interconexión entre dos o más puntos, nodos o estaciones, por medio de ondas electromagnéticas que viajan a través del espacio llevando información de un lugar a otro. Para lograr el intercambio de información existen diferentes mecanismos de comunicación o protocolos que establecen reglas y que permiten el flujo confiable de información entre nodos.

Los estándares son una serie de normas que definen la forma en que se deben realizar ciertos procesos para garantizar la calidad y seguridad de su funcionamiento, sin importar el tipo de dispositivo o las diferencias en su construcción. Además, facilitan la interoperabilidad entre componentes, aunque estos tengan características diferentes.

La gran mayoría de las redes inalámbricas utilizan tecnología Wi-Fi. Esta tecnología está definida en la familia de estándares inalámbricos 802.11 del IEEE, siendo los más representativas las enmiendas 802.11a, 802.11b, 802.11g, 802.11e y la 802.11n, que aún no ha sido aprobado definitivamente, pero de la cual ya existen versiones comerciales.

Esta familia de estándares trabaja en las bandas de radio frecuencia de 2.4 GHz y 5 GHz asignadas por la UIT para redes inalámbricas como uso secundario. En esta banda trabajan también los hornos de microondas domésticos y muchos otros dispositivos industriales que no requieren de licencia por parte de los entes reguladores del espectro en cada país. Por este motivo se debe establecer límites en los niveles de potencia máximos utilizables, para evitar interferencias con otras redes.

Hoy en día, los problemas de coberturas son muy frecuentes debido a que oficinas, viviendas y fábricas, representan un escenario muy agresivo que puede tener un impacto negativo tanto en el rendimiento como en la cobertura de nuestra red inalámbrica.

Las paredes, techos y puertas son barreras que pueden limitar el alcance de nuestra red inalámbrica. A medida que aumentamos la frecuencia disminuye su capacidad de penetración como consecuencia de la reducción de su longitud de onda. Es decir, la señal se ve más atenuada cuando se ve obligada a atravesar un obstáculo físico.

La atenuación que una barrera física, como una pared o una puerta, introduce en una señal inalámbrica depende de la densidad y la estructura del material utilizado en su fabricación. El obstáculo absorberá una parte de la energía de la señal, provocando así su atenuación, y reflejará otra parte en una dirección diferente a la inicial, pero normalmente la señal inalámbrica conseguirá atravesarlo, a menos que llegue muy atenuada. Una puerta de madera es menos densa y más estrecha que una pared de ladrillo, por lo que obstaculiza menos la propagación de la señal inalámbrica. Al mismo tiempo, una pared de ladrillo es menos densa que un muro de hormigón, por lo que este último atenuará mucho más nuestra señal.

Otra barrera que suele tener un impacto negativo en el alcance de nuestra red inalámbrica es el ruido generado por otros dispositivos, como los teléfonos domésticos inalámbricos, hornos microondas, intercomunicadores domésticos sin cables. Todos estos dispositivos compiten para utilizar el mismo medio empleado por nuestra red Wi-Fi, interfiriendo con la señal inalámbrica que transporta nuestros datos.

Además, los routers y los puntos de acceso inalámbrico de nuestros vecinos pueden utilizar el mismo canal que nuestro router, lo que suele tener un impacto negativo tanto en el rendimiento como en la cobertura de la señal.

Como solución a las mencionadas dificultades es reubicar el router en una posición central intentando que esté a la misma distancia de los puntos más alejado y opuestos del sitio en estudio.

En base a esto surge la idea de reducir las pérdidas por propagación, a través de un modelo empírico, y aumentar el rendimiento de nuestra señal.

## <span id="page-10-0"></span>**4.2.3 Necesidad del negocio y definición del problema**

En el mercado actual existen varios equipos que permiten la medición de intensidad de campo pero que no contemplan aquellos factores que pueden afectar la medición. Al mismo tiempo, estos equipos poseen un alto costo monetario y que dificulta el acceso a estudiantes y personas interesadas.

Otra característica de estos dispositivos es que se emplean para prevenir problemas de seguridad ambiental.

Por lo tanto, con el objetivo de mitigar las pérdidas por propagación, el proyecto se desarrolla con la intención de tomar medidas correctivas y mejorar la calidad de la señal. Sumándole propiedades propias y que destacan en comparación con los equipos que existen hoy en día, como ser la geometría fractal y la predicción de pérdidas.

A continuación, se presentan una serie de dichos instrumentos:

![](_page_11_Picture_2.jpeg)

*Ilustración 3: Instrumentos del mercado actual.*

## <span id="page-11-0"></span>**4.2.4 Beneficios del proyecto**

El proyecto viene a proponer un equipo capaz de predecir las pérdidas por propagación en el espacio libre que facilite tareas tales como:

- Predicción del tamaño de las áreas que se pueden cubrir con un único AP.
- Planificación de la ubicación de las celdas de modo que, aun utilizando la misma frecuencia, no se interfieran ni causen errores.

Otra característica a favor de este proyecto es el empleo de una antena fractal que permite contener varias bandas de frecuencia mediante una antena única y de reducido tamaño.

## <span id="page-12-0"></span>**4.3 ALCANCE**

Desde la aparición del microchip la tendencia predominante en la tecnología es la reducción del tamaño de los aditamentos que se utilizan frecuentemente en los dispositivos personales, donde la miniaturización y búsqueda de la multifuncionalidad en los equipos y sus componentes encaminan a la industria hacia nuevos paradigmas o simplemente la reconsideración de unos ya planteados.

Investigando las tendencias tecnológicas, los objetos fractales han sido aplicados afortunadamente al sector de las telecomunicaciones, precisamente al campo de las antenas.

Las formas peculiares que los fractales describen, cuando son aplicados a la creación de antenas, pueden permitir que esta antena asuma una propiedad de multibanda, la cual estaría derribando la forma tradicional de construir la clásica antena que todos conocen.

Estas antenas aparte de poseer una multifrecuencia, el área que ella ocupan (físicamente hablando), no tienen que ser grande, a diferencia de las antenas clásicas.

La aplicación de los objetos fractales llamados copo de nieve de Von Koch y el triángulo de Sierpinski, que no son los únicos de su género, pero si los más utilizados en la generación de antenas, han abordado el problema de reducción de espacio versus desempeño en forma óptima. De esta forma, la relación entre demanda de espacio, desempeño óptimo y requerimientos de portabilidad y movilidad, están siendo suplidos por las antenas fractales lo cual ha sido un claro ejemplo de la capacidad que tiene el ser humano para cambiar un enfoque clásico como lo son las antenas tradicionales, por un paradigma que contradice la geometría euclídea surgiendo de este modo las antenas fractales.

## <span id="page-13-0"></span>**4.3.1 Alcance**

El mencionado proyecto define como alcance el desarrollo de una antena fractal de Sierpinski con 4 interacciones, operando en un rango de frecuencias entre los 900 MHz y los 2400 MHz. La misma se conecta a un receptor de medición el cual mide los niveles de voltaje sobre los terminales de la antena para luego hacer el cálculo de la intensidad de campo.

Además, se desarrolla una interfaz de visualización que implementa el cálculo de las pérdidas en los canales de 2.4 GHz.

## <span id="page-13-1"></span>**4.3.2 Límites o fuera de alcance**

En el diseño y construcción del prototipo no se incluirá la estructura propuesta por el ENACOM para mediciones de la intensidad de campo. Solo se dispondrá del diseño estético del mismo. Es decir, diseño portable.

Se debe aclarar, que el diseño e implementación de una interfaz gráfica se adicionará en función del cumplimiento de los tiempos.

## <span id="page-14-0"></span>**4.3.3 Soluciones y entregables principales**

La tabla 1 muestra un listado de los entregables del proyecto.

![](_page_14_Picture_114.jpeg)

<span id="page-14-2"></span>*Tabla 1: Entregables Principales.*

## <span id="page-14-1"></span>**4.4 PLANIFICACIÓN DEL PROYECTO**

Según el PMI, la metodología empleada para la estrategia de la Dirección del Proyecto consiste en 4 etapas, las cuales se describen a continuación de manera resumida:

**1) INICIO:** Aquí se define el proyecto. En esta etapa se define el alcance y recursos iniciales. Se identifican los stakeholder principales que influirán en el resultado final de proyecto.

Se desarrolla el Acta de Constitución del Proyecto donde se describe el servicio que debe entregar el proyecto, objetivos, propósitos, etc. Esto requiere una investigación previa de interesados, clientes, tecnologías empleadas, casos similares en el mercado.

En esta primera etapa, se enfocó en investigar los posibles interesados y los productos o servicios que existen hoy en día. Generando el punto de partida para investigar las tecnologías utilizadas y las que se podrían utilizar para hacer de esta idea algo innovador, económico y de interés general.

- **2) ORGANIZACIÓN Y PREPARACIÓN:** Aquí se describen los alcances del proyecto, para ello se determinan y documentan los requisitos de los interesados para cumplir con los objetivos del proyecto. También se incluyen los entregables principales, limitaciones del servicio que proporciona el proyecto. Se crea la EDT para subdividir los entregables y el trabajo del proyecto en componentes más pequeños y fáciles de manejar.
- **3) EJECUCIÓN:** Se realiza el seguimiento, revisión e información del avance general a fin de cumplir con los objetivos de desempeño. Esto permite a los interesados visualizar el estado actual del proyecto y tener visibilidad del estado futuro con pronósticos de cronograma y costos. Se aplica en toda la vida del proyecto.
- **4) CIERRE:** Es el proceso de finalizar todas las actividades del proyecto. Aquí se archiva toda la información del proyecto, se completan los trabajos planificados y se liberan los recursos asignados.

## <span id="page-15-0"></span>**4.4.1 Cronograma**

En la siguiente página puede observarse el cronograma para este proyecto junto con la cantidad de horas dedicadas a cada actividad. Dichas actividades se realizaron de lunes a viernes con una duración de 4hs por día.

*DICAF*

![](_page_16_Picture_213.jpeg)

*Ilustración 4: Diagrama de Gantt.*

## <span id="page-17-0"></span>**4.4.2 Hitos**

La tabla 2 muestra un listado de hitos generales del proyecto y el cronograma estimado de finalización.

![](_page_17_Picture_73.jpeg)

<span id="page-17-1"></span>*Tabla 2: Hitos*

## <span id="page-18-0"></span>**5 DESARROLLO DEL PROYECTO**

## <span id="page-18-1"></span>**5.1 DESARROLLO TÉCNICO**

A continuación, se presenta el diseño de cada uno de los bloques que definimos en puntos anteriores.

Se incluyen los diagramas en bloques, esquemáticos del receptor, el diseño y resultado final de la antena fractal y fotos de los ensayos previos a la prueba final.

## **Diseño de Antena**

Para el diseño y construcción se hará uso del Monopolo de Sierpinski ya que ha sido estudiado y se recomienda por sus características multibanda.

La estructura se construye a partir de un triángulo equilátero, se unen los puntos medios de sus lados y se sustrae el triángulo central invertido, obteniendo tres triángulos semejantes, siendo cada uno de ellos la mitad del tamaño del triángulo original.

El proceso de diseño de la antena comienza con el cálculo del largo del triángulo Ts. Este se calcula utilizando la siguiente ecuación:

$$
Ts = \frac{1}{\sqrt{3}}(0.3069 + 0.68\rho x).\frac{c}{fr}(\xi^{-1})^n - \frac{1}{\epsilon_r} \quad para \, n = 0
$$

$$
Ts = \frac{0.52}{\sqrt{3}} \cdot \frac{c}{fr} \delta^n - \frac{1}{\epsilon_r} \quad para \, n > 0 \tag{1}
$$

Donde:

 $\xi = \frac{h_{k+1}}{h}$  $\frac{\kappa+1}{h_k}$  , relación entre la altura de la interacción k+1 y la interacción k-esima.

$$
\delta = \frac{1}{\xi}
$$
, factor de escala.

 $n$ , número de interacciones.

$$
\rho = \xi - 0.230735
$$

$$
x = \frac{0, k = 0}{1, k > 0}
$$

, espesor del sustrato.

 $\epsilon_r$ , permitividad relativa del sustrato.

 $fr$ , frecuencia de resonancia.

, velocidad de la luz en el vacío.

El tamaño del triángulo para la 1°, 2°, 3° y 4° interacción se calcula usando la ecuación (2).

$$
T_{si} = \frac{Ts}{2i} \text{ donde } i = 1, 2, 3, 4 \tag{2}
$$

La siguiente frecuencia de resonancia puede ser calculada usando la ecuación (3).

$$
fr \cong (0.15345 + 0.3 \rho x).\frac{c}{he}(\xi^{-1})^n \quad para \, n = 0
$$

$$
fr \cong 0.26. \frac{c}{he} \delta^n \quad para \, n > 0 \tag{3}
$$

Donde:

 $Se = S + t(\epsilon_r)^{-0.5}$ , largo efectivo de la interacción mayor.  $he = \frac{\sqrt{35e}}{2}$  $\frac{332}{2}$ , ancho efectivo de la interacción mayor.

El largo y ancho del sustrato se calculan usando las ecuaciones (4) y (5).

*DICAF*

$$
Lg = T_H + 6h \tag{4}
$$

$$
Wg = Ts + 6h \tag{5}
$$

El ancho de la línea de alimentación se calcula usando una línea de transmisión modelo dada en la ecuación (6).

$$
\frac{W_f}{h} = \frac{8e^A}{e^{2A} - 2} \quad para \frac{W_f}{h} < 2
$$

$$
\frac{W_f}{h} = \frac{2}{\pi} \Big\{ B - 1 - \ln(2B - 1) + \frac{\epsilon_r - 1}{2\epsilon_r} \cdot \Big[ \ln(B - 1) + 0.39 - \frac{0.61}{\epsilon_r} \Big] \Big\} \quad para \ \frac{W_f}{h} > 2 \quad (6)
$$

Donde:

$$
A = \frac{Z_{\tau}}{60} \sqrt{\frac{\epsilon_r + 1}{2}} + \frac{\epsilon_r + 1}{\epsilon_r - 1} \left( 0.23 + \frac{0.11}{\epsilon_r} \right)
$$
  

$$
B = \frac{377\pi}{2Z_{\tau}\sqrt{\epsilon_r}}
$$
  

$$
Z_{\tau} = \sqrt{Zo.Z_{in}}
$$

 $Z_{in}$ , impedancia de referencia simulada.

 $Z_0$ , impedancia característica.

Por lo tanto, las dimensiones de la antena se muestran en la tabla 3:

![](_page_21_Picture_115.jpeg)

<span id="page-21-0"></span>*Tabla 3: Dimensiones Antena Fractal.*

A continuación, se encuentra el diseño impreso y el resultado final en sustrato FR4.

![](_page_22_Picture_3.jpeg)

*Ilustración 5: Diseño impreso Antena Fractal.*

![](_page_22_Picture_5.jpeg)

*Ilustración 6: Antena Fractal en sustrato FR4.*

## **Receptor de Medición**

El receptor de medición podrá ser tanto un Medidor de Intensidad de Campo Eléctrico como un Analizador de Espectro. Se opta por el MICE representado en la ilustración 1.

El corazón de esta placa es el integrador ADL551 que presenta las siguientes características y beneficios:

- Detector RF de seguimiento envolvente con salida proporcional al voltaje de entrada.
- Salida separada TruePwr rms.
- No requiere balun ni afinación externa.
- Excelente estabilidad de temperatura.
- Rango dinámico de potencia de entrada de 47dB.
- Rango de frecuencia de entrada de CC a 6 GHz.
- Ancho de banda envolvente de 130 MHz.
- Retardo de envolvente: 2ns.
- Operación de suministro único: 4.75 V a 5.25 V.
- Corriente de suministro: 21.5 mA.
- Modo de apagado: 130 uW.

El ADL551 es un detector de envolvente de RF y TruePWR rms. El voltaje de salida de la envolvente se presenta como un voltaje proporcional a la envolvente de la señal de entrada. El voltaje de salida rms es independiente de la relación pico a promedio de la señal de entrada.

La salida rms es un voltaje lineal en V/V con una ganancia de conversión de 1,9 V/V rms a 900 MHz. La salida de la envolvente tiene una ganancia de conversión de 1,46 V/V a 900 MHz y está referenciada a un voltaje de referencia interno de 1,1 V, que está disponible en el pin EREF.

El ADL5511 puede operar desde CC hasta 6 GHz en señales con anchos de banda envolvente de hasta 130 MHz.

La envolvente extraída se puede utilizar para la linealización del amplificador de potencia (PA) de RF y las mejoras de eficiencia y la salida rms se puede utilizar para la medición de la potencia rms. La alta precisión rms y la rápida respuesta de envolvente son particularmente útiles para la detección de envolvente y la medición de potencia de señales de banda ancha de pico alto a promedio que se utilizan en sistemas CDMA2000, W-CDMA y LTE.

El ADL5511 funciona de -40 °C a +85 °C y está disponible en un paquete LFCSP de 16 conductores y 3 mm  $\times$  3 mm.

![](_page_25_Picture_2.jpeg)

![](_page_25_Picture_3.jpeg)

*Ilustración 7: Detector ADL5511.*

![](_page_25_Picture_5.jpeg)

*Ilustración 8: Ensayo en Protoboard.*

Por último, se muestran en las ilustraciones 8 y 9 ensayos realizados en protoboard y luego en una placa prototipo. Podemos ver el Cortex, donde se procesan los datos y realiza el cálculo para la predicción de las pérdidas, y la fuente que alimentan todo el sistema.

![](_page_26_Picture_3.jpeg)

*Ilustración 9: Ensayo en placa prototipo.*

En la ilustración 10 vemos el diseño impreso final de la placa receptora.

![](_page_26_Figure_6.jpeg)

*Ilustración 10: Diseño impreso placa principal.*

![](_page_27_Picture_2.jpeg)

*Ilustración 11: Placa principal en sustrato FR4.*

![](_page_27_Picture_4.jpeg)

*Ilustración 12: Placa principal ensamblada.*

Por último, se presentan imágenes del producto final terminado:

![](_page_28_Picture_3.jpeg)

*Ilustración 13: Producto final.*

![](_page_28_Picture_5.jpeg)

![](_page_29_Picture_2.jpeg)

## **Resultados del ensayo**

Los ensayos se realizaron en el laboratorio de electrónica utilizando el Analizador de Espectro "Agilent N1996A" del LECER. A continuación, se presenta una imagen del mismo.

![](_page_30_Picture_4.jpeg)

*Ilustración 14: Analizador de espectro N1996A.*

También se precisaron los siguientes elementos: un conector con terminal N a BNC Macho y un adaptador BNC Hembra a SMA Hembra.

![](_page_31_Picture_2.jpeg)

*Ilustración 15: Conector N a BNC Macho y adaptador BNC a SMA Hembra.*

El router empleado para los ensayos posee una frecuencia central a 2.457 GHz y un ancho de banda de 22 MHz.

![](_page_31_Picture_5.jpeg)

*Ilustración 16: Parte frontal router TP-LINK TD-W8901G.*

![](_page_32_Picture_1.jpeg)

![](_page_32_Picture_2.jpeg)

*Ilustración 17: Parte trasera router TP-LINK TD-W8901G.*

Se efectúa la contrastación de la antena diseñada con una antena TV de interior que dispone el analizador.

Es necesario conocer a qué frecuencia transmite el router TP-LINK TD-W8901G a través de su configuración. Se concluye que transmite en el canal 10 el cual corresponde a una frecuencia central de 2.457 GHz y un ancho de banda de 22 MHz.

![](_page_32_Figure_6.jpeg)

*Ilustración 18: Configuración router TP-LINK TD-W8901G.*

![](_page_33_Figure_2.jpeg)

*Ilustración 19: Canales Wi-Fi.*

Una vez obtenida la frecuencia central, se dispone el router a 1 metro de la antena de TV, y setea la frecuencia central a 2.457 GHz con un ancho de banda de aproximadamente 160 MHz.

Como resultado del ensayo se observa la campana de frecuencia y una ganancia de -35 dB. Realizando los pasos anteriores, pero ahora sobre la antena fractal, se verifica que efectivamente está captando la señal que transmite el router con una ganancia de -30 dB.

![](_page_33_Figure_6.jpeg)

*Ilustración 20: Ensayo de medición con antena fractal.*

![](_page_34_Figure_2.jpeg)

*Ilustración 21: Ensayo de medición con antena TV.*

Tanto en la ilustración 20 como en la ilustración 21 se pueden observar espurios que pueden proceder de alguna fuente de RF cercana a la zona de ensayo.

![](_page_35_Picture_2.jpeg)

*Ilustración 22: Ensayo Gral con antena fractal.*

Los ensayos continuaron en mi lugar de residencia. Se toma como router de ensayo el ubicado en el comedor; el mismo es un router KOZUMI K-1550NR con una frecuencia central (canal 9) de 2.452 GHz y un ancho de banda de 40 MHz.

![](_page_35_Picture_33.jpeg)

*Ilustración 23: Configuración router KOZUMI K-1550NR.*

![](_page_36_Picture_2.jpeg)

*Ilustración 24: Plano 3D.*

![](_page_36_Figure_4.jpeg)

*Ilustración 25: Plano 2D.*

Se ubica el prototipo frente al Punto de Acceso a 1 metro de distancia obteniendo como resultado una medición de -30 dB. A continuación, se realiza las mismas mediciones, pero trazando un arco de circunferencia respecto al Punto de Acceso como puede observarse en la ilustración 26.

La fecha en trazo amarilla indica la medición directa a 1 metro de distancia, mientras que, las flechas en trazo celeste indican las mediciones formando el arco. No se observan pérdidas significativas.

Seguidamente, se traslada el prototipo a las habitaciones 1, 2 y 3 realizando las mismas mediciones, pero ahora considerando que hay 2 y hasta 3 paredes que obstaculizan la señal de Wi-Fi. Las mediciones que se visualizan en la tabla 4.

Cabe aclarar que el material de la pared que divide la habitación 1 del comedor es de Durlock, resultando en pérdidas menores respeto a las restantes habitaciones.

![](_page_37_Picture_97.jpeg)

<span id="page-37-0"></span> *Tabla 4: Mediciones en habitaciones 1, 2 y 3.*

![](_page_38_Figure_2.jpeg)

*Ilustración 26: Ensayo de medición en comedor.*

![](_page_38_Figure_4.jpeg)

*Ilustración 27: Ensayo de medición en habitación 1.*

![](_page_39_Figure_2.jpeg)

*Ilustración 28: Ensayo de medición en habitación 2.*

![](_page_39_Figure_4.jpeg)

*Ilustración 29: Ensayo de medición en habitación 3.*

En conclusión y como se puede ver en las ilustraciones 26, 27 y 28 y 29, la pérdida por propagación se vuelve más significativa a medida que ingresamos al interior de la vivienda, corroborando que paredes reducen la señal de RF y más aún cuando la señal no se propaga en forma directa.

La última prueba es colocar el router en un punto más cercano a las habitaciones, pero sin perjudicar la calidad de la señal que llega al comedor. Por lo tanto, se opta por colocar lo en un punto intermedio como ser el pasillo entre las habitaciones y la cocina. En consecuencia, las pérdidas se reducen considerablemente.

![](_page_40_Picture_4.jpeg)

*Ilustración 30: Ensayo reubicación del router KOZUMI K-1550NR.*

## <span id="page-41-0"></span>**5.2 FACTIBILIDAD ECONÓMICA**

A diferencia de los equipos que se comercializan hoy en día, cuyo costo monetario es superior al presente prototipo, este brinda una solución económica que permitirá a cualquier persona o institución interesada acceso al mismo.

Desde un punto de vista innovador, la incorporación de la geometría fractal le proporciona propiedades únicas, y que posibilidad el uso en diferentes áreas de las telecomunicaciones. Sumándole la propiedad de predecir las pérdidas por atenuación a través de un modelo empírico, resulta en un prototipo que destaca por sobre la competencia.

A continuación, se presenta el flujo de caja del proyecto:

![](_page_42_Picture_158.jpeg)

*Ilustración 31: Flujo de caja del proyecto.*

## <span id="page-43-0"></span>**5.2.1 Aproximación al valor actual neto**

![](_page_43_Picture_3.jpeg)

#### <span id="page-43-1"></span>**5.2.2 Tasa interna de retorno**

![](_page_43_Picture_5.jpeg)

#### <span id="page-43-2"></span>**5.2.3 Payback o plazo de recuperación**

![](_page_43_Picture_107.jpeg)

*Ilustración 32: Payback.*

## <span id="page-44-0"></span>**5.2.4 Productos y servicios de otros fabricantes**

A continuación, se presentan algunos productos de otros fabricantes:

#### • **Medidor Intensidad Radiación Campo Electromagnético**

Mide la intensidad de radiación del campo electromagnético que se produce a partir del equipo de soldadura, la fuga del horno de microondas y otros problemas de seguridad ambiental.

El medidor de microondas Sper Scientific está calibrado con precisión en el valor de frecuencia 2,45 GHZ (horno de microondas).

Cuenta con retención máxima y mínima, una alarma audible y un ajuste cero para eliminar el EMF de fondo. La pantalla también indica sobrecarga y batería baja.

Sus características principales son:

- ✓ Evalúa las emisiones de RF de teléfonos móviles, radio y TV, Torres de transmisión, cámaras inalámbricas, Wi-Fi y LAN, fuga de hornos de microondas y otras preocupaciones de seguridad ambiental.
- $\checkmark$  La frecuencia de radio (RF) es el rango de frecuencias electromagnéticas por encima del rango de audio y por debajo de la luz infrarroja.
- ✓ Ofrece retención máxima y mínima, una alarma audible y un ajuste de cero para eliminar los campos electromagnéticos de fondo.
- ✓ La pantalla también indica sobrecarga y poca batería.
- $\checkmark$  Batería estándar de 9V, que proporciona aproximadamente 100 horas de uso.

![](_page_45_Picture_2.jpeg)

*Ilustración 33: Medidor Sper Scientific.*

## • **Medidor de Campo Eléctrico PCE-EM 29**

El medidor de campo eléctrico dispone de una sonda triaxial esférica para la detección de la radiación electromagnética. La sonda triaxial esférica del medidor de campo eléctrico llega hasta 3,5 GHz.

Además, el medidor de campo eléctrico, también está preparado para detectar radiaciones en el ámbito de sistemas inalámbricos (Wireless LAN), GSM, WIFI, teléfonos móviles, antenas de telefonía, antenas de radio, cámaras de vigilancia o para determinar la radiación de microondas como los hornos micro-ondas. Con frecuencias de hasta 3,5 GHz puede ser usado muy bien en el rango de alta frecuencia. Gracias a la sonda triaxial se evita hacer la conversión de cada eje individual.

El pequeño y compacto medidor de smog eléctrico es apto por sus propiedades para el uso en el área industrial como también en el laboratorio. Sencillo, rápido y exacto.

*DICAF*

![](_page_46_Picture_2.jpeg)

*Ilustración 34: Medidor PCE-EM 29.*

## • **Medidor de Intensidad de RF CEM – Modelo 480846**

Este medidor es un dispositivo de banda ancha para monitorear la radiación de alta frecuencia en la escala de 10 MHz a 8 GHz. El campo eléctrico no direccional y alta sensibilidad permiten también medidas de intensidad de campo eléctrico de celdas en modo electromagnético transversal (TEM) y habitaciones de absorción.

La unidad de medida y los tipos de medidas son expresados en unidades de intensidad de campo electromagnético y densidad de potencia.

A frecuencias altas, la densidad de potencia es de relevancia particular. Esta suministra una medida de la potencia absorbida por una persona expuesta al campo. Este nivel de potencia debe mantenerse tan bajo como sea posible en frecuencias altas. El medidor puede ser ajustado para indicar el valor instantáneo, el valor máximo medido o el valor promedio. Las medidas de valores máximos e instantáneos son útiles como orientación, en la primera entrada al área de exposición.

Algunas de sus características principales:

- Escala de frecuencia de 10 MHz a 8GHz.
- Para medidas isotrópicas de campos electromagnéticos.
- Medición no direccional (isotrópica) con sensor de medición de tres canales.

![](_page_47_Picture_1.jpeg)

- Alta escala dinámica debido a procesamiento digital de tres canales.
- Umbral de alarma configurable y función de memoria

![](_page_47_Picture_4.jpeg)

*Ilustración 35: Medidor RF CEM Modelo 480846*

## <span id="page-48-0"></span>**6 CONCLUSIONES Y ANEXOS**

En los sistemas de comunicaciones es de vital importancia el uso racional del espacio. Sin embargo, un elemento crucial del sistema que utiliza mucho de ese espacio es la antena.

Una solución para este problema fue construir antenas fractales. Esta geometría joven, la cual es más compacta y posee características que las vuelven ideales en la rama de las telecomunicaciones.

El diseño de una antena basada en geometría fractal le atribuye propiedades únicas y que permite la implementación, no solo en proyectos como este, sino a escalas mucho mayores.

Por otro parte, la ruta que sigue la señal desde el transmisor hasta el receptor puede ser desde una simple y sencilla línea de vista hasta un ambiente en cual tengamos una gran cantidad de obstáculos.

La predicción y el modelado de los canales de radiocomunicación son una de las partes más complicadas que intervienen en el diseño de sistemas de comunicación, por lo general esta parte se hace de manera estadística, tomando como base mediciones realizadas en una zona específica y para un determinado sistema o parte del espectro.

Los modelos de propagación han sido utilizados mayormente en la predicción de la potencia por medio de una señal recibida a una distancia determinada del transmisor, así como también las variaciones de la potencia de la señal en la cercanía de un punto de interés. El modelo empírico utilizado contempla no solo las pérdidas en el espacio libre, sino aquellas producto de la obstaculización entre el transmisor y receptor.

El proyecto viene a solucionar inconvenientes por el incorrecto diseño de los sistemas de comunicaciones y que, en consecuencia, reducen el rendimiento y la calidad de la señal que reciben nuestros dispositivos telefónicos, industriales y laptops.

Trabajos futuros podría llegar a obtenerse productos más compactos y que pueden competir con los que se encuentran en el mercado actual.

## <span id="page-50-0"></span>**7 BIBLIOGRAFÍAS Y REFERENCIAS BIBLIOGRÁFICAS**

Comisión Nacional de Comunicaciones [CNC]. Equipos Radioeléctricos mW. Resolución 13/02/2003. 16 de julio de 2003 (Buenos Aires).

Pérez García, N. & Pabón Maldonado, C. & Uzcátegui, J. R. & Malaver, E. (2010). Nuevo modelo de propagación para redes WLAN operando en ambientes interiores, *vol. 9*, p 23[. https://www.redalyc.org/articulo.oa?id=78418410001](https://www.redalyc.org/articulo.oa?id=78418410001)

Valdés Vásquez, P. A. (2016). Introducción a la geometría fractal. Tesis de grado obtenido no publicada. Universidad del Bío-Bío. Chillán, Chile.

Dujmovic Llantén, S. & Paz Astudillo, L. C. (2017). Diseño, implementación y caracterización de una antena basa en geometría fractal. Tesis de grado obtenido no publicado. Universidad del Cauca, Popayán, Colombia.

Reisancho Puetate, O. I. (2010). Diseño e implementación de la red IEEE 802.11n (WLAN) para aplicaciones de datos en la unidad educativa arco iris occidental. Tesis de grano obtenido no publicado. Escuela Politécnica Nacional, Quito, Ecuador.

Secretaría de Innovación Pública. Bandas de frecuencia de 6 GHz. Espectro Radioeléctrico en Argentina. Abril 2021 (Buenos Aires).

STMicroelectronics (27 de marzo de 2023). Medium-density performance line Arm® based 32-bit MCU with 64 or 128 KB Flash, USB, CAN, 7 timers, 2 ADCs, 9 com. Interfaces.<https://www.st.com/resource/en/datasheet/stm32f103cb.pdf>

Analog Device (7 de abril de 2021). DC to 6 GHz Envelope and TruPwr RMS Detector. [https://www.analog.com/media/en/technical-documentation/data](https://www.analog.com/media/en/technical-documentation/data-sheets/ADL5511.pdf)[sheets/ADL5511.pdf](https://www.analog.com/media/en/technical-documentation/data-sheets/ADL5511.pdf)